# **Система динамической визуализации геомагнитных возмущений по данным наземных магнитных станций**

А. В. Воробьев<sup>1,А,В</sup>, В. А. Пилипенко<sup>2, В,С</sup>, Т. А. Еникеев<sup>3,А</sup>, Г. Р. Воробьева<sup>4,А</sup>, О.И. Христодуло5,A

<sup>A</sup> ФГБОУ ВО Уфимский государственный авиационный технический университет <sup>B</sup> ФГБУН Геофизический центр РАН, г. Москва <sup>C</sup> ФГБУН Институт физики Земли РАН, г. Москва

> ORCID: 0000-0002-9680-5609, [geomagnet@list.ru](mailto:geomagnet@list.ru) <sup>2</sup> ORCID: 0000-0003-3056-7465, [pilipenko\\_va@mail.ru](mailto:pilipenko_va@mail.ru) ORCID: 0000-0003-2184-3034, [entagir@gmail.com](mailto:entagir@gmail.com) ORCID: 0000-0001-7878-9724, [gulnara.vorobeva@gmail.com](mailto:gulnara.vorobeva@gmail.com) ORCID: 0000-0002-3987-6582, [o-hristodulo@mail.ru](mailto:o-hristodulo@mail.ru)

#### **Аннотация**

Вследствие установленных и хорошо изученных эффектов воздействия космической среды на технические объекты высокоширотной инфраструктуры, наиболее ярко проявляющиеся в периоды магнитных бурь, проблема создания эффективной открытой системы для визуализации и аналитического контроля параметров геомагнитного поля и его вариаций, особенно для заполярных регионов, на сегодняшний день стоит достаточно остро.

В настоящей работе, используя данные магнитных обсерваторий и вариационных станций, входящих в проект SuperMAG (https://supermag.jhuapl.edu/), на базе фреймворка Django, открытых веб-ориентированных ГИС-платформ и библиотек разрабатывается подход, формируются архитектура, модель и методы системы динамической многопараметровой 2D/3D-визуализации возмущенной составляющей вариаций геомагнитного поля. Помимо возможности динамической визуализации, важной отличительной особенностью предлагаемой системы является то, что исследуемые параметры могут быть представлены как в виде изодинам, т.е. изолиний одинаковой напряженности магнитного поля Земли, так и в виде векторов, формирующих векторное поле, что в результате несет дополнительную, а для некоторых задач геомагнетизма – определяющую информацию о динамике, характере и структуре распределения геомагнитных возмущений по поверхности Земли. Бетаверсия разработанной системы доступна по адресу https://geomagnetic.ru/.

**Ключевые слова**: геомагнитное поле, геомагнитные вариации, геоинформационная система, визуализация пространственных данных.

#### **1. Введение**

Освоение высокоширотных областей Земли в целом и Арктической зоны РФ (АЗРФ) в частности неизбежно связано с решением задач, касающихся особенностей поведения и эксплуатации сложных технических объектов в физических условиях природной среды данного региона. Повышенная, а нередко экстремальная геомагнитная активность в авроральной и субавроральной зонах является одним из тех факторов, пренебрежение которыми ведет к снижению общего уровня техносферной безопасности в заполярных регионах и, как следствие, авариям и техносферным катастрофам различного масштаба.

Так, например, магнитная буря 13 марта 1989 г. явилась причиной выхода из строя силовых трансформаторов и каскадного отключения (блэкаута) линий электропередачи (ЛЭП) более, чем на 9 часов в провинции Квебек (Канада) [1]. В объединенной энергосистеме северо-запада России в ноябре 2001 г. вследствие геомагнитной активности дважды имело место одностороннее отключение воздушной ЛЭП (330 кВ) «Оленегорск-Мончегорск» со стороны подстанции «Оленегорск», в результате чего были отключены потребители суммарной мощностью более 70 МВт [2]. В октябре 2003 г. аналогичная причина привела к перерыву электроснабжения на 20-50 мин в энергосистеме в Мальме на юге Швеции. Из отчета «Zurich Insurance Group» следует, что только в США в результате сбоев электрооборудования в периоды магнитных бурь с 2005 по 2015 гг страховые выплаты превысили \$ 1.9 млрд [3].

В работах [4-5] отмечается, что практически каждая сильная магнитная буря является причиной синхронных аномалий в работах сигнальной автоматики северных веток Октябрьской (Санкт-Петербург–Мурманск) и Северной (Ярославль – Воркута) железных дорог. Кроме этого, влияние космической погоды на технические объекты в периоды магнитных бурь связывают с такими эффектами, как магнитное торможение (демпфирование угловой скорости) искусственных спутников Земли и спутниковые аномалии [6]; нарушение коротковолновой радиосвязи [7-8]; дополнительные погрешности в системах подземной навигации при наклонно-направленном бурении скважин [9] и пр.

В свою очередь, необходимый мониторинг параметров геомагнитного поля (ГМП), ведется на сегодняшний день преимущественно посредством нескольких сотен объединенных в сети наземных магнитных станций, представляющих собой (со стороны потребителя) специализированные веб-сервисы, обеспечивающие доступ к временным рядам геомагнитных данных и обладающие инструментарием, необходимым для их поиска, предварительного просмотра и загрузки. [10]. Однако, вид и формат (обычно CSV, соответствующий стандарту IAGA-2002) предоставляемых таким образом данных не дают понимание свойств пространственного распределения наблюдаемых параметров, необходимого как в задачах прогнозирования экстремальной геомагнитной активности, так и для предупреждения/минимизации ее последствий.

На сегодняшний день активно ведутся работы в данном направлении, а также известны сервисы INTERMAGNET (Рис. 1, *а*) и SuperMag (Рис. 1, *б*), формирующие общее представление о характере пространственного распределения параметров геомагнитных возмущений. Наряду с этим упомянутые сервисы от ведущих провайдеров геомагнитных данных фактически не обеспечивают того уровня визуализации, который необходим для идентификации свойств и структуры регионального распределения геомагнитных параметров. Так, например, посредством названных систем, в силу их низкой разрешающей способности не представляется возможным выделить импульсные возмущения ГМП с характерной длительностью 5– 10 мин, локализованные на заполярных магнитных станциях и имеющие амплитуду более 100 нТл как по горизонтальной, так и по вертикальным компонентам. При этом скорость изменения параметров ГМП во время таких событий может достигать 30 нТл/с, что многократно превышает вариабельность аналогичных параметров во время Квебекского события 1989 г.

Кроме этого, отсутствие пространственной интерполяции, инструментов экспрессанализа и управления интерфейсом (Рис. 1, *а*), а также предоставление результатов визуализации в виде подгружаемого на страницу растрового изображения (Рис 1, *б*) представляют существующие подходы как малоэффективные и практически непригодные как для большинства геофизических (гелиогеофизических) исследований, так и в задачах формирования информационной среды проблемноориентированных систем поддержки принятия решений (например, в области техносферной безопасности).

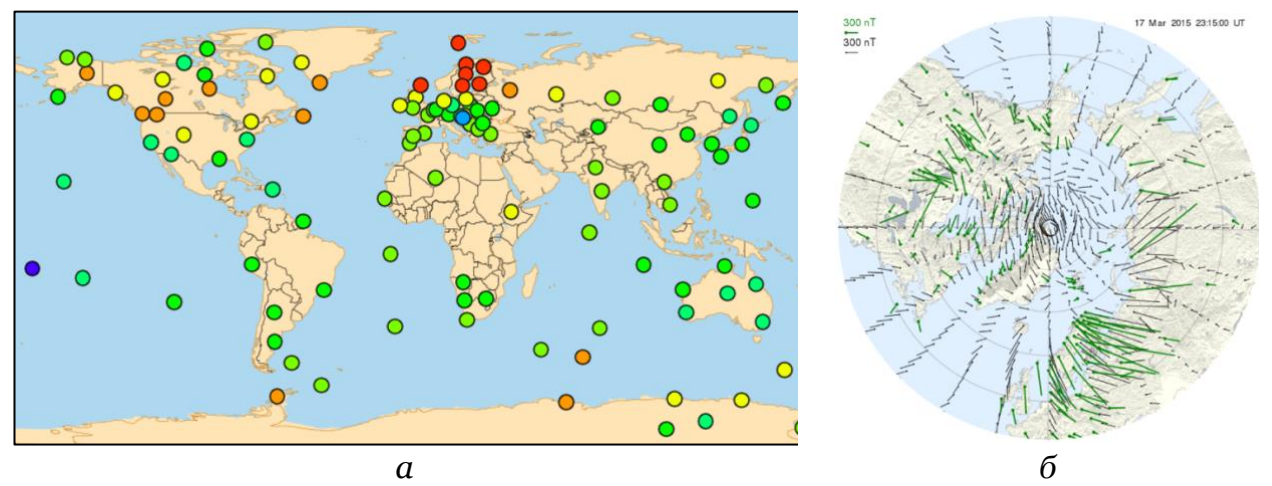

Рис. 1. Пространственная визуализация геомагнитных вариаций на основе данных наземных станций (2015-03-17\_23:15 UT): *а* – полный вектор ГМП (сервис INTERMAGNET: https://www.intermagnet.org/); *б* – горизонтальная составляющая вариаций ГМП в области северного полушария (сервис SuperMAG: https://supermag.jhuapl.edu/)

Таким образом разработка новых, модернизация и повышение эффективности существующих систем аналитического контроля и визуализации параметров экстремальных геомагнитных возмущений (тем более, в свете Указа Президента РФ от 26 октября 2020 г. № 645 «О Стратегии развития Арктической зоны Российской Федерации и обеспечения национальной безопасности на период до 2035 года» [11]) является актуальной научно-технической задачей с острым прикладным характером.

### **2. Предыдущие исследования**

Ранее в работах [12-14] авторами рассматривались подходы и приводились результаты веб-ориентированной визуализации различного рода геофизических параметров. Так, например, в работе [12] предложен и реализован подход к визуализации IGRF-модели главного геомагнитного поля [15], в работе [14] – вебориентированный подход к визуализации положения аврорального овала на базе модели Ovation Prime [16] и т.п.

Однако, задача визуализации геомагнитных возмущений на основе данных наземных магнитных станций изначально предполагает пространственную анизотропию плотности источников информации, что сопряжено с переосмыслением и модернизацией апробированных и уже зарекомендовавших себя методик. Кроме этого, в рамках поставленной задачи разрабатывается и реализуется веб-ориентированный механизм динамической визуализации геомагнитных данных, а также методика их представления в виде векторного поля.

### **3. Исходные данные и их предварительная обработка**

В работе используются геомагнитные данные за 2015 г., т. е. период, соответствующий максимуму активности 24-го солнечного цикла (январь 2009 – май 2020 гг), предоставляемые проектом SuperMAG (http://supermag.jhuapl.edu/) – международной коллаборацией ведущих научных организаций, занимающихся фундаментальными исследованиями земного магнетизма [17-18]. Здесь выбор провайдера, помимо сáмой обширной базы геомагнитных данных, обусловлен также предоставляемой SuperMAG возможностью опционального исключения из временных рядов годового тренда и суточных вариаций, в результате позволяя существенно сократить временные затраты на разработку целевого ресурса и начать подготовку данных для визуализации непосредственно с формализации одного из методов пространственной интерполяции.

Так, например, согласно методу обратных взвешанных расстояний (Inverse Distance Weighting), интерполируемое значение параметра в заданной точке географического пространства определяется средневзвешенной суммой детерминированных значений, находящихся в ее окрестности. В случае используемой в работе модификации Шепарда уровень влияния детерминированной точки на искомое значение  $X^*$  устанавливается показателем степени р и с удалением от вершины полигона, включающего опорные источники данных, ее влияние на интерполируемое значение ослабевает. Другими словами, для рассматриваемого случая аналитическая форма записи IDW-метода в модификации Шепарда примет следующий вид:

$$
X^* = \sum_{i=1}^m \frac{1}{d_i^p} X_i / \sum_{i=1}^m \frac{1}{d_i^p},
$$
 (1)

где  $m$  – число станций,  $X_i$  – значение параметра ГМП на *i*-й станции,  $d$  – расстояние между искомой точкой и *i*-й станцией;  $p$  – весовой коэффициент (в данной работе  $p = 2.5$ ).

Далее, с целью повышения информативности визуализации, имеет смысл разделить имеющиеся значения (в том числе и интерполированные) по квазилогорифмическим диапазонам (Табл. 1) таким образом, чтобы плотность изодинам внутри каждого из них в условиях пространственной анизотропии, особо проявляющейся в периоды магнитных бурь, была равна, или по крайней мере сопоставима. Классификация диапазонов в Табл. 1 дана в соответствии с ожидаемым эффектом воздействия геомагнитных вариаций на технические объекты и системы.

| Слабое возмущение:      |                                        | Умеренное возмущение:      |                               | Сильное возмущение:    |                                      |
|-------------------------|----------------------------------------|----------------------------|-------------------------------|------------------------|--------------------------------------|
| зелено-желтый градиент  |                                        | желто-красный градиент     |                               | красно-черный градиент |                                      |
| $\lceil H T \pi \rceil$ | $\lceil H T \pi / M H \rceil$          | $\lceil \text{HTJ} \rceil$ | $\lceil H T \pi / M H \rceil$ | $\lceil H T_J \rceil$  | $\lceil H \rceil \ln / M H \rceil$   |
| $ N  <$ 200             | dN/dt  < 50                            | 200 <  N  < 1000           | 0 <  dN/dt  < 400             | N  > 1000              | dN/dt  > 400                         |
| $ E $ < 400             | dE/dt  < 100                           | $ E $ < 1600<br>400 <      | 0 <  dE/dt  < 500             | E  > 1000              | dE/dt  > 500                         |
| Z  < 400                | $\left  \frac{dZ}{dt} \right $<br>< 80 | 400 <  Z  < 1800           | 0 <  dZ/dt  < 700             | Z  > 1000              | $\left  \frac{dZ}{dt} \right $ > 700 |
| F < 200                 | dF/dt  < 60                            | 200 < F < 900              | 0 <  dF/dt  < 700             | F > 1000               | dF/dt  > 700                         |

Таблица 1 – Шкала диапазонов значений возмущенных вариаций вектора ГМП

Примечание: N, E и Z – северная, восточная и вертикальная составляющая вектора ГМП соответственно;  $F$  – полный вектор  $(F^2 = N^2 + E^2 + Z^2)$ 

На заключительном этапе предварительной обработки к сформированным и представленным таким образом данным применим один из методов формирования изолиний по равномерной сетке значений, например «Marching squares» [19].

#### Сравнительный анализ средств визуализации 4. пространственных данных

В общем виде вариации ГМП как объект визуализации представляют собой структурированный набор пространственных и атрибутивных данных, обработку и графическую интерпретацию которых, очевидно, целесообразно реализовывать посредством веб-ориентированных ГИС-технологий. Накопленный опыт построения веб-ГИС для визуализации геофизических параметров, описанный в [10, 12-14, 20] показал состоятельность такого рода программно-инструментальных средств для решения данного типа задач.

Так, по способу представления пространственных данных современные ГИС можно разделить на классические плоские карты и виртуальные глобусы. С одной стороны, принимая во внимание преимущественно высокоширотный характер расположения целевых объектов визуализации, очевидным преимуществом виртуальных глобусов

является качество их визуального восприятия, сохранение геометрического подобия контуров, соотношение площадей земной поверхности и отсутствие картографических искажений проекций, свойственных плоским картам, особенно в заполярных областях. Однако, с другой стороны, алгоритмы визуализации на базе классических картографических подложек, как правило, не нуждаются в аппаратном ускорении, т. е. менее требовательны к производительности компьютеров и способны обеспечить результат в течение значимо меньшего интервала времени, что определяет их эффективность в задачах динамической визуализации на средних и низких широтах. Таким образом, при проектировании системы визуализации имеет смысл предусмотреть реализацию графических моделей как в картографическом формате, так и на базе технологии «виртуальный глобус».

Кроме этого, следует отметить, что скорость рендеринга конечного изображения, во многом определяется разрешением подгружаемых слоев. Принимая во внимание плотность распределения источников геомагнитных данных [17-18] по поверхности Земли. также границы наиболее интересных  $\mathbf{B}$ плане визуализании a геопространственных зон (аврораральная и субавроральная зоны, Арктическая зона РФ и пр.) было установлено, что для достижения поставленной цели целесообразно ограничиться мелкомасштабными (от 1:2000000 до 1:10000000) картографическими подложками.

В Табл. 2 сопоставлены характеристики и возможности основных программных библиотек, обеспечивающих на уровне веб-приложения работу с данными, имеющими пространственную привязку.

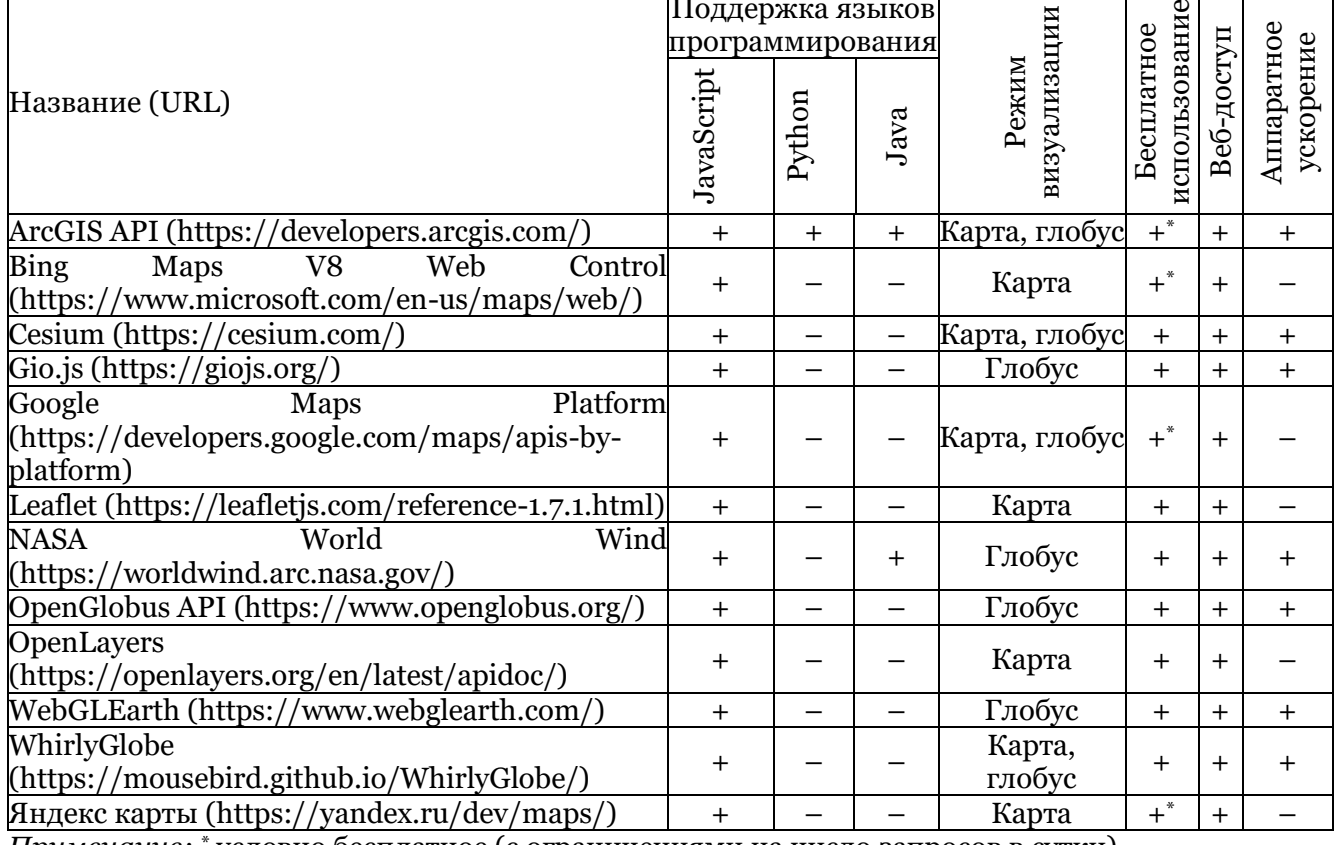

Таблица 2 – Актуальные ГИС-АРІ

Примечание: \* условно бесплатное (с ограничениями на число запросов в сутки)

Как следует из Табл. 2 на сегодняшний день существует достаточно широкий спектр платформ, на базе которых в той или иной мере представляется возможным реализовать подход к динамической визуализации пространственного распределения параметров геомагнитных возмущений.

Таким образом, для решения поставленной задачи в первом приближении (без предъявления требований к интерфейсу, инструментарию, входным данным, качеству визуализации, совместимости и возможности дальнейшего развития) может быть использована любая из перечисленных библиотек (главным образом: ArcGIS API, Bing Maps V8 Web Control, Cesium, Google Maps Platform, Leaflet, NASA World Wind или WebGLEarth). Однако, при более детальном рассмотрении, учитывая возможность гибкого расширения посредством подключения сторонних библиотек и API на основе открытых стандартов, наличием лицензии Open Source и набора наиболее адаптированных к решаемым задачам методов обработки пространственных данных, реализацию системы предлагается выполнить на базе библиотек Leaflet и Cesium.

#### Архитектура программные методы системы 5. И визуализации

В качестве основы разрабатываемой в виде веб-приложения системы предлагается использовать традиционную клиент-серверную архитектуру (Рис. 2). Серверная составляющая объединяет уровни данных и бизнес-логики: первый из них отвечает за обращение к поставщикам (провайдерам) данных, а второй - за предварительную обработку поступивших от них откликов. Клиентская составляющая, в свою очередь, интегрирует функции визуализации пространственных данных для конечного пользователя, обеспечивая таким образом соответствующую поддержку интерактивного взаимодействия с приложением посредством набора элементов пользовательского интерфейса.

Рассмотрим назначение и особенности задействованных в предложенной архитектуре провайдеров данных. Так, в качестве поставщиков данных выступают распределенные веб-сервисы, которые в соответствии с различными протоколами клиент-серверного взаимодействия обеспечивают возможность программным и пользовательским клиентам получать геомагнитные данные в соответствии с указанными пространственно-временными параметрами запросов. Поскольку не все провайдеры данных обеспечивают поддержку кросс-доменных запросов и передачи данных между поставщиками и потребителями (CORS - Cross-origin resource sharing), взаимодействие с ними реализовано исключительно на серверной стороне приложения.

Поскольку основная бизнес-логика веб-приложения сосредоточена **BOKDVT** получения и обработки многомерных пространственных данных, основным критерием выбора языка программирования серверных сценариев стала поддержка библиотек для эффективной обработки и анализа пространственных данных. Методом анализа иерархий был выделен язык программирования Python, который при использовании на серверной стороне обеспечивает оперативную обработку пространственных данных с помощью динамически подключаемых программных библиотек. Выбор языка программирования уточняет клиент-серверную архитектуру веб-приложения. продиктованную в том числе требованиями фреймворка Diango.

Спецификой данного фреймворка и, как следствие, архитектуры разработанного веб-приложения является отделение визуального представления и бизнес-логики приложения посредством программного паттерна MVC (Model - View - Controller). Вместе с тем, данный паттерн применительно к Django переопределяется в виде формата MVT (Model – View – Template), все компоненты которого могут использоваться отдельно, по принципу микросервисной архитектуры.

Важно отметить, что в предложенной архитектуре компонент M (Model) фактически изымается из конечной структуры приложения. Такое решение обусловлено тем, что в системе визуализации база данных (в традиционном понимании) не используется, а ее обеспечивается посредством информационных функционирование потоков, динамически получаемых пространственно-распределенных И3 источников

геомагнитных данных. Таким образом отпадает необходимость в использовании дополнительных структур данных, а следовательно, и применения соответствующих компонентов паттерна.

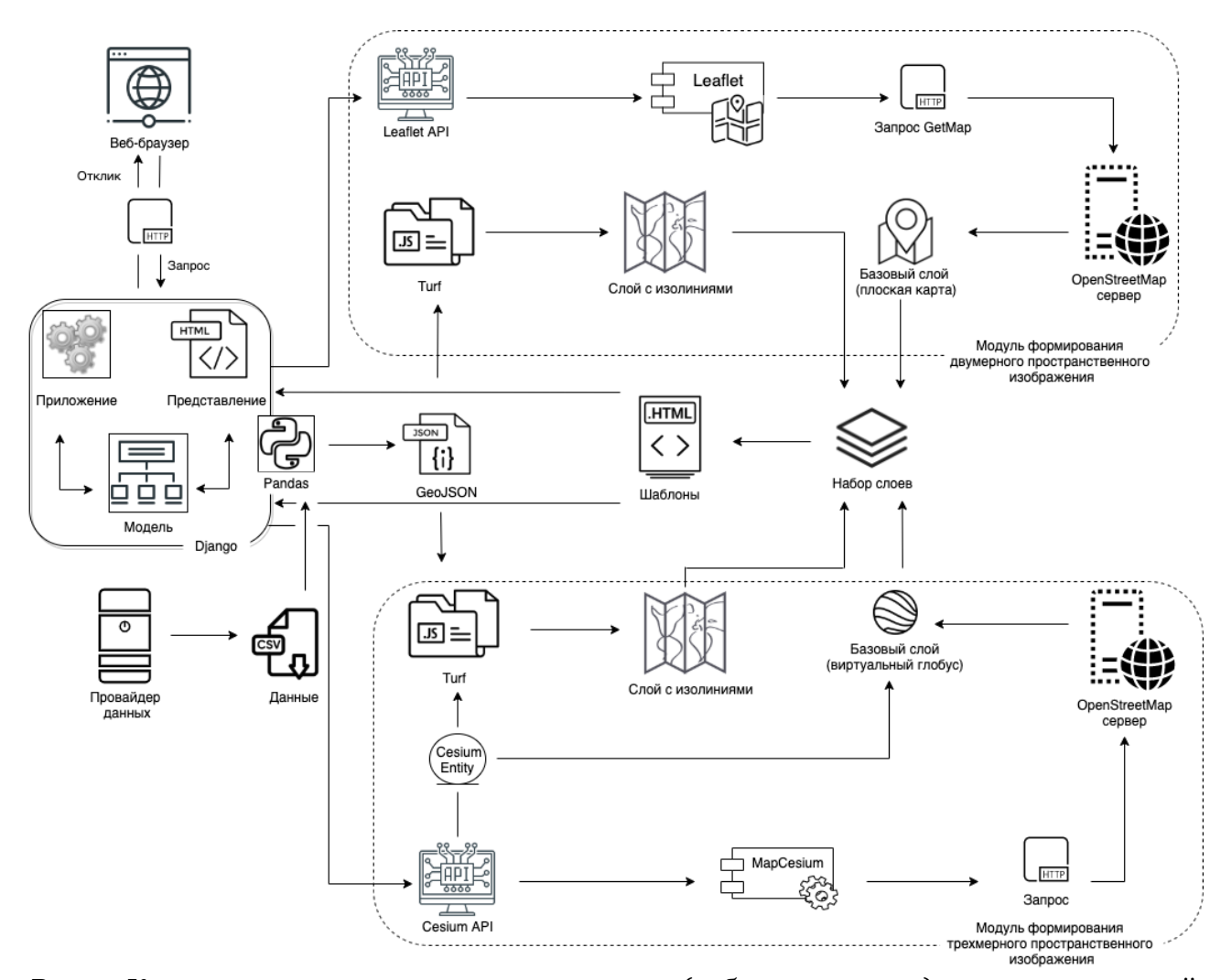

Рис. 2. Клиент-серверная архитектура системы (веб-приложения) для динамической визуализации возмущений геомагнитного поля по данным наземных магнитных станций

Исходя из задач приложения, основная его функциональная нагрузка закреплена за представлениями ( $V - V$ јеw). Они выполняют обработку поступивших от клиента HTTP(S)-запросов, реализуют обработку запрашиваемых пространственных ланных и формируют HTTP(S)-отклик, который при передаче на клиентскую сторону определяет набор пространственных данных для последующего рендеринга с помощью пользовательских агентов (браузеров).

Для обработки пространственных данных, включая процессы их сбора от провайдеров по известным протоколам взаимодействия, на серверной стороне приложения применяется ряд специализированных библиотек: Pandas, NumPy и пр. Одни из них реализуют установление сеанса соединения с удаленными провайдерами данных (Pandas), другие - выполняют обработку получаемой информации (Pandas, NumPy).

Кроме этого, в проектируемой системе визуализации, представление  $(V - V_i)$  на основе Pandas обеспечивает агрегирование данных, полученных от провайдеров, их унификацию, предварительную обработку и формирует конечный результат в виде массива данных в формате GeoJSON. Полученный набор данных в GeoJSON-формате направляется на клиентскую сторону для последующего рендеринга пользовательским агентом.

Клиентские сценарии приложения представлены модулями двух типов, каждый из которых обеспечивает собственный вариант веб-рендеринга пространственного изображения на основе полученных с серверной стороны GeoJSON-данных и реализует элементы интерактивного взаимодействия конечного пользователя с ними. Фактически один поток данных из серверного отклика интерпретируется на клиентской стороне в зависимости от выбранного пользователем режима визуализации (плоская карта или виртуальный глобус).

Как уже отмечалось, в данной работе режим визуализации «виртуальный глобус» реализуется на базе платформы Cesium – открытой JavaScript-библиотеки для создания трехмерных глобусов и карт в высокоточной проекции WGS84, обеспечивающей высокопроизводительное взаимодействие приложения с конечными пользователями.

Так, с помощью Cesium API множество представленных в серверном отклике JSONданных интегрируется в единый объект – Cesium Entity. Взаимодействие с экземпляром Cesium Entity, в свою очередь, выполняется посредством библиотеки Entity API, которая обеспечивает методы визуализации, управляемой данными (подход «data-driven»). Именно в контексте экземпляра Cesium Entity доступен набор высокоуровневых объектов и их методов, которые объединяют данные и механизм их визуализации в единую информационную структуру. Entity API для манипулирования Cesium Entity применяет различные эвристики к предоставляемым сервером в отклике данным, что позволяет обеспечить гибкую высокопроизводительную вебвизуализацию пространственных данных, одновременно предоставляя логично выстроенный программный интерфейс.

Непосредственно формирование визуального представления пространственного изображения в рамках веб-приложения, реализуется посредством разработанного на основе Cesium API класса MapCesium. С его помощью, в частности, на начальном этапе веб-рендеринга создается экземпляр Cesium-класса Viewer, который отвечает за прорисовку виртуального глобуса. Для придания последнему большей реалистичности поверх глобуса размещается пространственный слой, получаемый по запросу экземпляра класса к картографическому серверу OpenStreetMap. В результате формируется основа пространственного изображения – так называемый базовый слой.

На завершающем этапе созданные слои объединяются – слой с изолиниями накладывается на базовый слой и формируется окончательное представление виртуального глобуса с пространственным распределением геомагнитных параметров (Рис. 3, *а*).

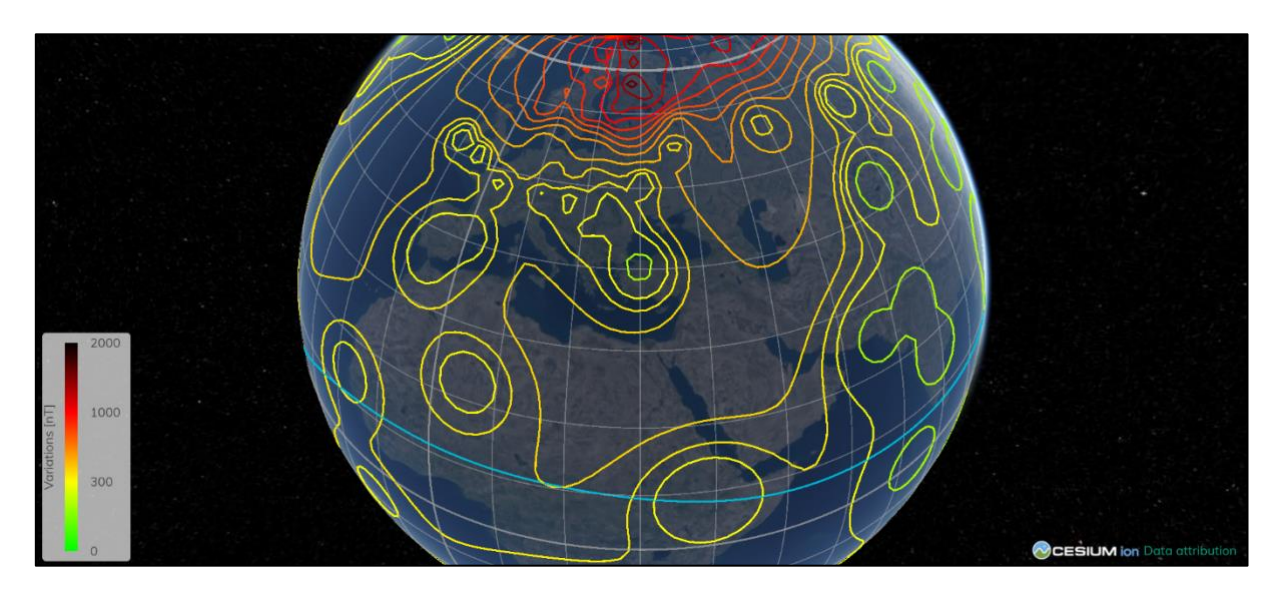

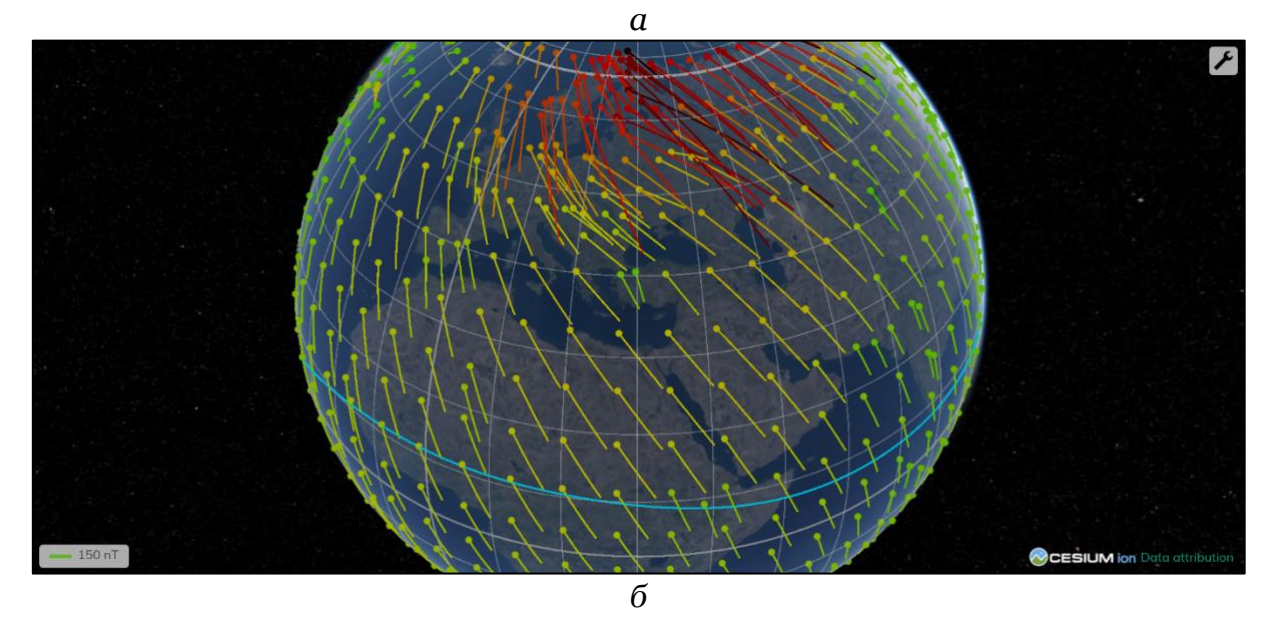

Рис. 3. Результат визуализации фрагмента магнитной бури 2015-03-17 (23:15 UT) на базе виртуального глобуса в виде изодинам (*а*) и векторного поля в горизонтальной плоскости (*б*) (голубой линией показан магнитный экватор)

Возможность решения той же задачи, но с визуализацией на плоской карте, обеспечена другим модулем веб-приложения, отвечающим за двумерную визуализацию пространственных данных. Основой модуля является открытая легковесная JS-библиотека Leaflet, позволяющая выполнять обработку пространственных данных в соответствии с открытыми протоколами сетевой картографии. На начальном этапе формируется базовый слой посредством отправки экземпляром Leaflet-класса запроса к OpenStreetMap-серверу или картографическому тайловому серверу (Web Map Tile Service). Класс Leaflet при этом обеспечивает не только получение базовой картографической информации от удаленного сервера, но также рендеринг этих данных в окне пользовательского браузера в аппаратнонезависимом режиме.

Аналитическая обработка пространственный данных реализована посредством программной JS-библиотеки Turf с открытым исходным кодом, позволяющей анализировать, агрегировать и преобразовывать пространственные данные на клиентской стороне на уровне веб-браузера. Так, модуль библиотеки Turf (Interpolate) обеспечивает построение на основе исходных геомагнитных данных сплошной поверхности с заданным размером шага сетки, а Isolines реализует формирование слоя изодинам (Рис. 4, *а*).

На финальном этапе (на основе методов экземпляра Leaflet-класса) выполняется интеграция двух сформированных пространственных слоев – базового и слоя изолиний.

Визуализация пространственного распределения параметров ГМП в виде векторного поля (Рис. 3, *б*; Рис. 4, *б*) реализуется путем формируется (для каждой точки) полилинейного слоя, представляющего геомагнитные данные в виде двумерных векторов в горизонтальной плоскости на основе значений северной и восточной составляющих вектора:

$$
H = N + E,\tag{2}
$$

где *H –* вектор, отображаемый в горизонтальной плоскости; *N* и *E –* северная и восточная составляющие вектора ГМП соответственно.

В процессе векторной визуализации вектора *H* на базовом слое виртуального глобуса (Рис. 3, *б*) или двумерной карты (Рис. 4, *б*) начальные географические координаты точки измерения конвертируются в прямоугольную систему координат относительно

окна пользовательского браузера. Далее к полученным координатам инкрементируются значения вектора, умноженные на соответствующий коэффициент пропорциональности. При этом к *x*-координате добавляется значение *E*-компонента вектора ГМП, а из *y*-координаты вычитается значение *N*-компонента. В результате формируется набор координат конца вектора в прямоугольной системе координат, которые для пространственного веб-рендеринга необходимо преобразовать географические.

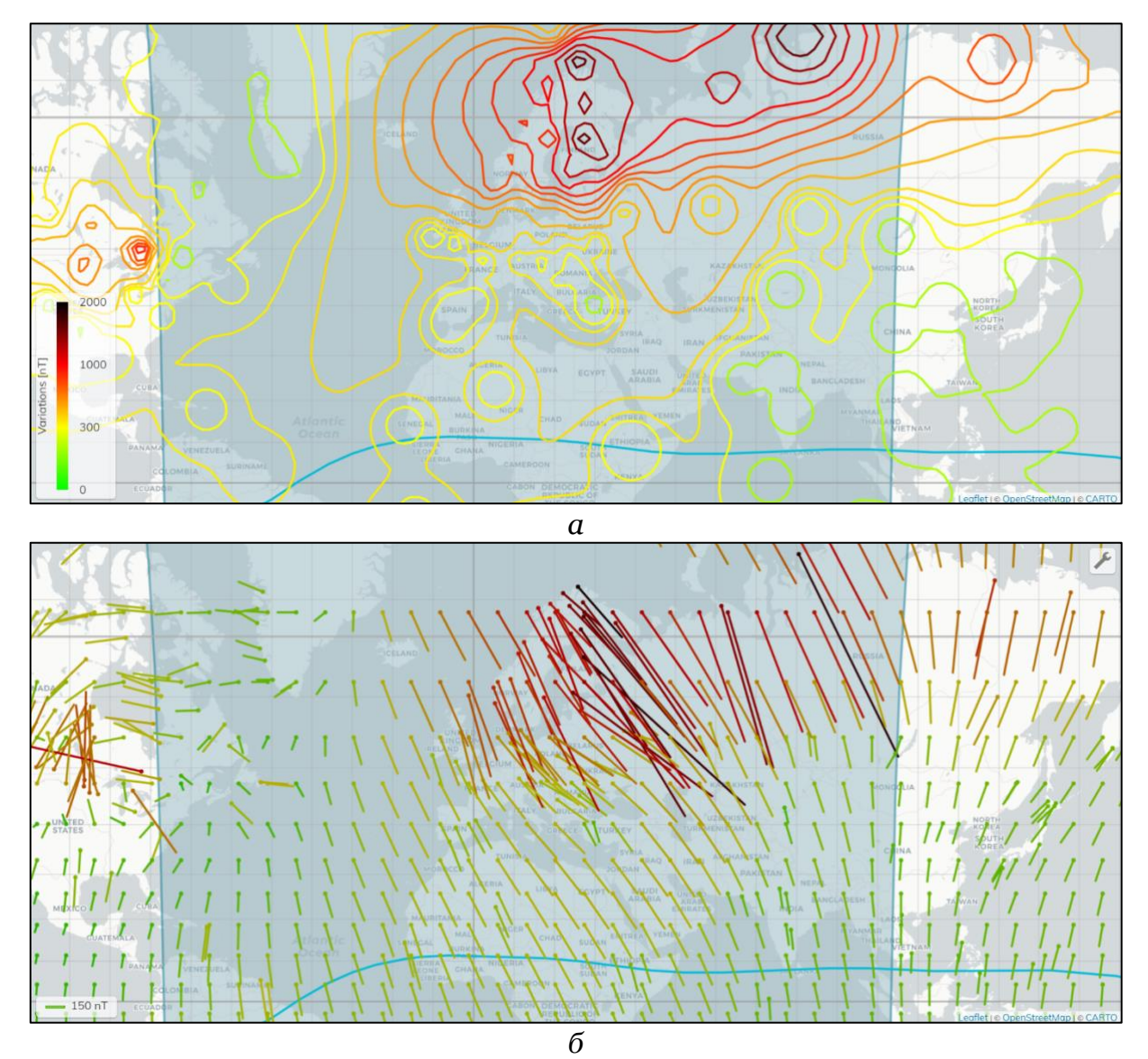

Рис. 4. Результат визуализации фрагмента магнитной бури 2015-03-17 (23:15 UT) на базе плоской карты в виде изодинам (*а*) и векторного поля в горизонтальной плоскости (*б*) (голубой линией показан магнитный экватор)

## **6. Программная формализация и обсуждение результатов**

Рассмотренные выше архитектура и методы формализованы в виде специализированного веб-портала (https://geomagnetic.ru/), включающего в себя ряд проблемно-ориентированных интерактивных сервисов, необходимых для эффективного мониторинга геомагнитных возмущений.

Так, на Рис. 5 приведена экранная форма сервиса «Time Series», обеспечивающего манипуляционные операции с временными рядами разнородных геомагнитных

данных (составляющие вектора вариаций ГМП, индексы геомагнитной активности, моменты начала суббурь и пр.), а также предоставляющего инструментарий для их визуального отображения.

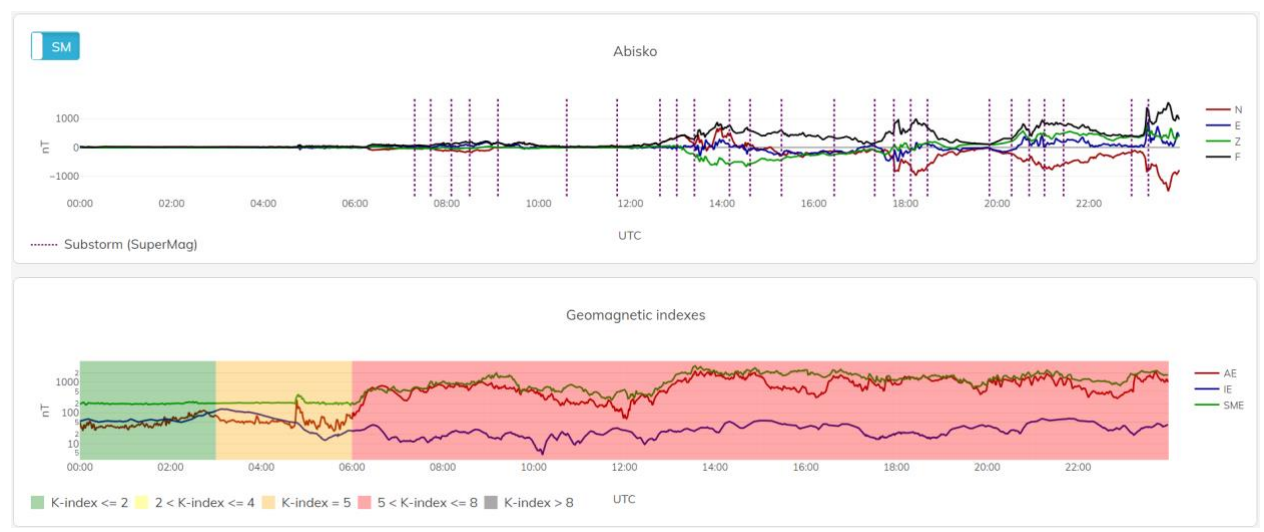

Рис. 5. Визуализация возмущений ГМП, зарегистрированных станцией «Abisko» ABK за 17 марта 2015 г. (сверху) и ряда индексов геомагнитной активности (снизу)

Сервис «GeoSpatial» реализует визуализацию пространственного распределения параметров ГМП в зависимости от пользовательских настроек на базе виртуального глобуса (Рис. 3) или плоской карты (Рис. 4) в виде изодинам или векторного поля, а также путем последовательного синтеза и рендеринга слоев обеспечивает режим динамической визуализации (Рис. 6), что позволяет оценить характер глобального изменения параметров ГМП не только в пространстве, но и во времени.

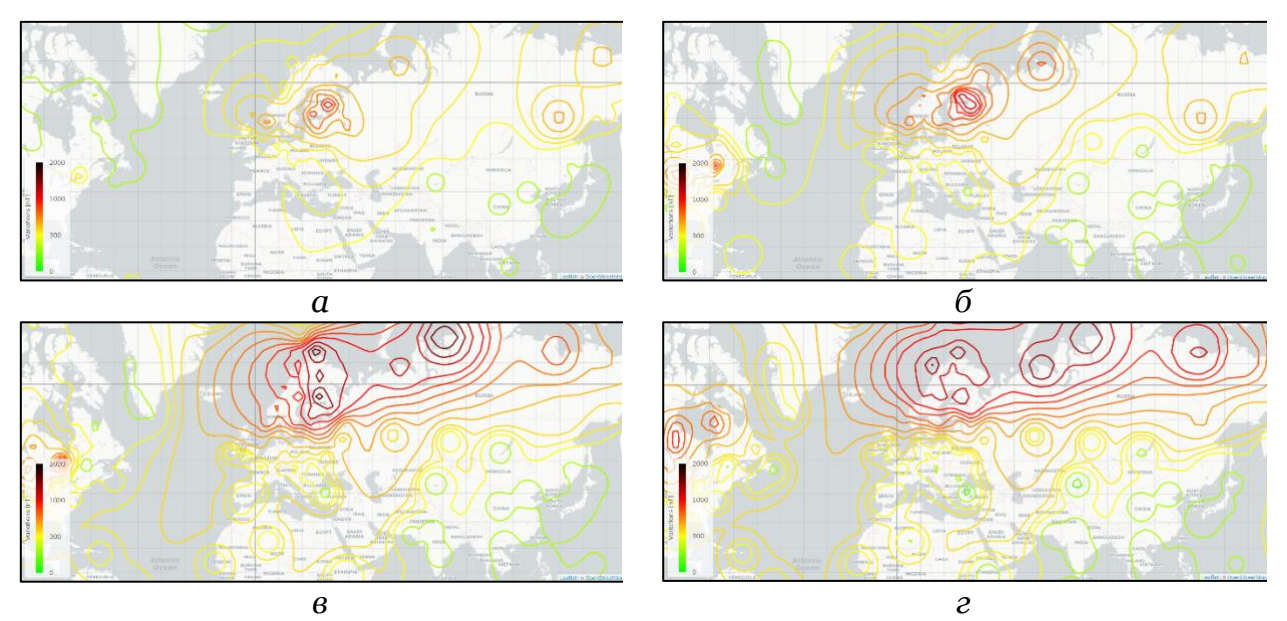

Рис. 6. Кадры динамической визуализации пространственного распределения полного вектора возмущенной составляющей ГМП в период магнитной бури 17 марта 2015 г.: *а* – 23:05 UT; *б* – 23:10 UT; *в* – 23:15 UT; *г* – 23:30 UT

Реализованная возможность работы системы с дополнительными тематическими слоями (Рис. 7) позволяет выделять объекты и системы, наиболее уязвимые в плане воздействия экстремальных геомагнитных возмущений (высокоширотные железные дороги, ЛЭП и т.п.).

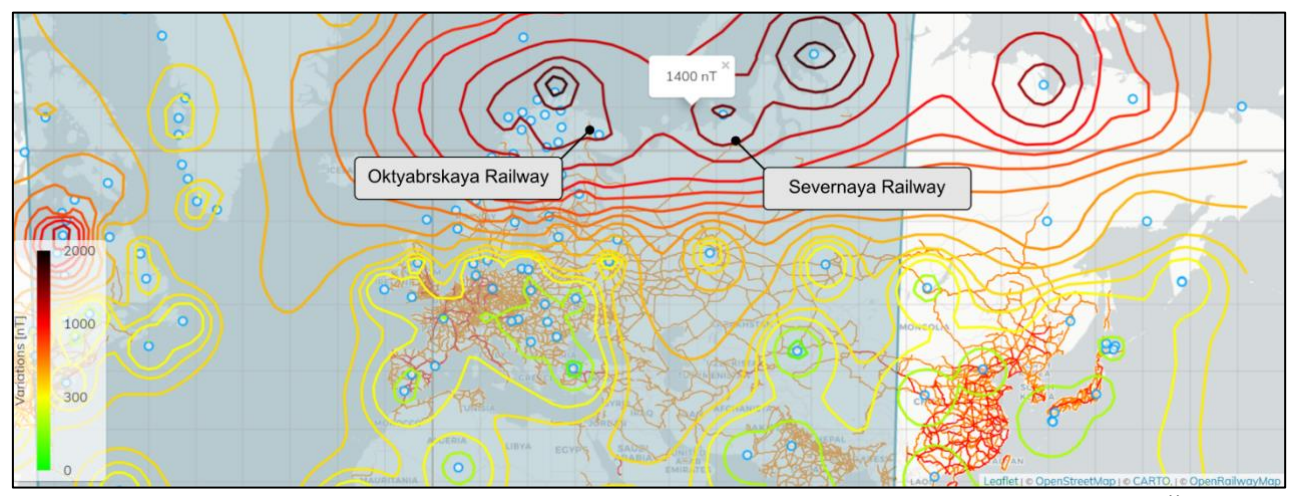

Рис. 7. Сопоставление границ экстремальных геомагнитных возмущений и местонахождения технических объектов в АЗРФ на примере высокоширотных железных дорог (Октябрьская и Северная железные дороги)

Результаты исследований, опубликованные в [21], указывают на то, что наибольшей корреляционной связью с динамикой геоиндуцированных токов (ГИТ) в авроральной зоне обладает вариабельность восточной составляющей ГМП (d*E*/d*t*). Сопоставление характера пространственного распределения данного параметра с географией наблюдения экстремальных ГИТ (Швеция, северные штаты США, провинция Квебек, Канада, Кольский п-ов, северная область Республики Коми (Россия) и пр. [1-5, 7-9]) дает основание для проведения верификации полученных результатов (Рис. 8).

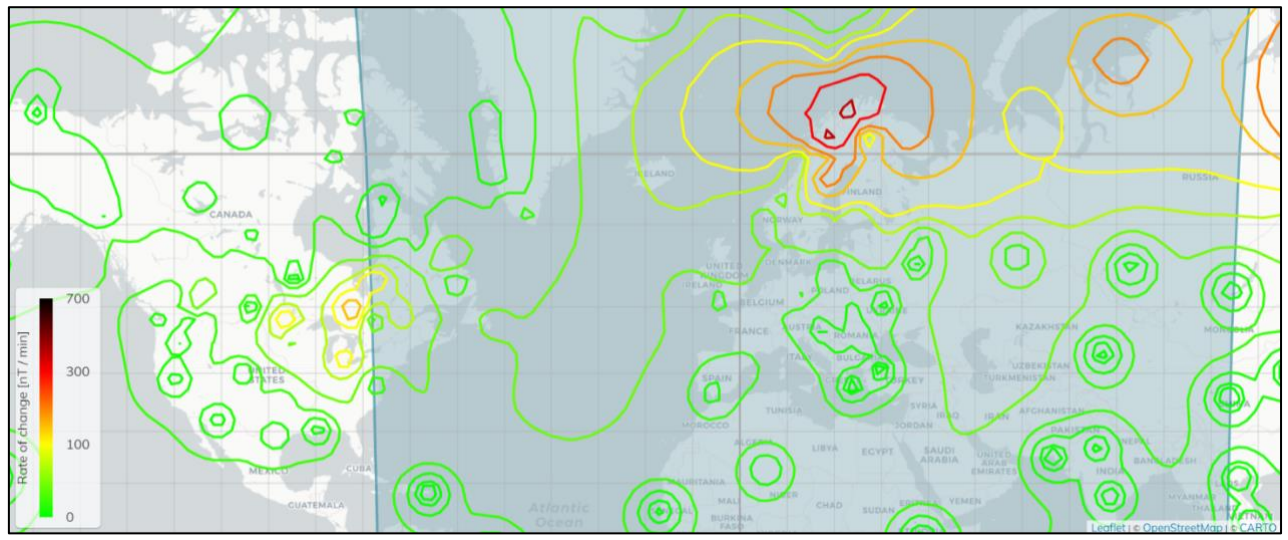

Рис. 8. Характер пространственного распределения параметра d*E*/d*t* по состоянию на 2015-03-17 (23:15 UT)

Таким образом, используя полученные результаты представляется возможным судить о географических границах регионов с высокой вероятностью возникновения экстремальных ГИТ в периоды магнитных бурь и суббуревой активности. Кроме этого, разработанная система, помимо уточнения характера распределения традиционных геомагнитных возмущений, обеспечивает возможность оценки ряда дополнительных параметров, например, таких, как скорость изменения площади земной поверхности *S*, внутри которой заданный параметр ГМП превышает (не превышает) установленное значение  $B_0$ :

$$
W = (dS/dt)_{\text{npu }B > B_0},\tag{3}
$$

где  $S$  – площадь земной поверхности, внутри которой параметр ГМП удовлетворяет условию  $B > B_0$ ;  $t$  – время;

### 7. Заключение и выводы

Модернизация и повышение эффективности существующих систем визуализации, мониторинга и аналитического контроля параметров ГМП и его вариаций в АЗРФ является актуальной научно-технической задачей с острым прикладным характером, комплексное решение которой способно обеспечить повышение уровня техносферной безопасности в системах высокоширотной инфраструктуры.

В работе, используя данные наземных вариационных станций, предоставляемые SuperMAG на базе фреймворка Django, Open Source веб-ориентированных ГИСплатформ и библиотек предложен подход, сформированы архитектура, модель и методы системы визуализации параметров ГМП, предоставляющей результат как в виде изодинам, так и в виде векторного поля. При этом рендеринг визуализируемых параметров в зависимости от решаемых задач и пользовательских настроек может осуществляться как на базе виртуального глобуса, так и на базе традиционных плоских карт в динамическом или статическом режимах.

В настоящее время разработанная система визуализации находится на стадии бетатестирования, т.е. тестирования широким кругом пользователей с целью выявления максимального числа ошибок в ее работе и их последующего устранения. Предлагаемая система доступна по адресу https://geomagnetic.ru.

Предполагается, что в процессе эксплуатации и развития предложенной системы будет обеспечена возможность идентификации и прогноза географических границ регионов с высокой вероятностью возникновения экстремальных ГИТ в периоды магнитных бурь и суббуревой активности, что позволит компетентным лицам и организациям своевременно принимать эффективные решения и, как следствие, минимизировать возможный урон экономике региона в результате воздействия рассматриваемых природных факторов.

# Благодарности

Работа поддержана грантом РНФ 21-77-30010.

# Список литературы

- 1. Kataoka R., Ngwira C. Extreme geomagnetically induced currents // Prog. in Earth and Planet. Sci., No. 3, 2016, P. 23.
- 2. Данилов Г.А. Повышение качества фукционирования линий электропередачи: монография. Москва-Берлин, 2015.
- 3. Dobbins R.W., Schrijver K. Electrical Claims and Space Weather Measuring the visible effects of an invisible force June 2015 [Электронный ресурс], режим доступа: https://static1.squarespace.com/static/57bc8a4a414fb50147550a88/t/57d84e4d1b631b 96124f3c69/1473793614089/2015+Zurich-Electrical+Claims+and+Space+Weather.pdf
- 4. Зеленый Л.М., Петрукович А.А. Арктика. Космическая погода // Природа, № 9,  $2015. C. 31-39.$
- 5. Канониди Х.Д., Ораевский В.Н., Белов А.В., Гайдаш С.П., Лобков В.Л. Сбои в работе железнодорожной автоматики во время геомагнитных бурь // Проблемы чрезвычайных ситуаций: сборник прогнозирования материалов научнопрактической конференции, 2002, С. 41-42.
- 6. Афанасьев И. Б., Батурин Ю. М., Белозёрский А. Г. и др. Мировая пилотируемая космонавтика. История. Техника. Люди. М.: РТСофт, 2005. 752 с.
- 7. Благовещенский Д. В. Влияние геомагнитных бурь/суббурь на распространение кв  $(0630p)$  // Геомагнетизм и аэрономия, т. 53,  $N<sup>o</sup>$  4, 2013, C. 435-450
- 8. Клименко М. В., Клименко В. В., Бессараб Ф. С. и др. Влияние геомагнитных бурь 26–30 сентября 2011 года на ионосферу и распространение радиоволн квдиапазона. i – ионосферные эффекты // Геомагнетизм и аэрономия, т. 55, № 6, 2015, с. 769–789.
- 9. Гвишиани А.Д., Лукьянова Р.Ю. Оценка влияния геомагнитных возмущений на траекторию наклонно-направленного бурения глубоких скважин в Арктическом регионе // Фундаментальный базис инновационных технологий нефтяной и газовой промышленности. Материалы Всероссийской научной конференции, посвящённой 30-летию ИПНГ РАН, 2017, С. 46.
- 10. Воробьев А.В., Пилипенко В.А., Еникеев Т.А., Воробьева Г.Р. Геоинформационная система для анализа динамики экстремальных геомагнитных возмущений по данным наблюдений наземных станций // Компьютерная оптика, Т. 44, № 5, 2020, С. 782-790.
- 11. Указ Президента РФ от 26 октября 2020 г. № 645 «О Стратегии развития Арктической зоны Российской Федерации и обеспечения национальной безопасности на период до 2035 года» [Электронный ресурс], режим доступа: https://www.garant.ru/products/ipo/prime/doc/74710556/.
- 12. Vorobev A.V., Vorobeva G.R. Web-oriented 2D/3D-visualization of geomagnetic field and its variations parameters // Scientific Visualization, vol.9, 2017, pp.94-101
- 13. Vorobev A.V., Vorobeva G.R. Visualization of geomagnetic variations in time-frequency area of information signal // Scientific Visualization, no. 11.2, 2019, pp. 143-155, doi: 10.26583/sv.11.2.11
- 14. Vorobev A.V. , Pilipenko V.A. , Reshetnikov A.G. , Vorobeva G.R. , Belov M.D. Weborientirovannaja vizualizacija geofizicheskih parametrov v oblasti avroral'nogo ovala [Web-based visualization of geophysical parameters in the area of the auroral oval] // Nauchnaja vizualizacija, No. 12.3, P. 108–118, DOI: 10.26583/sv.12.3.10.
- 15. ГОСТ 25645.126-85 Поле геомагнитное. Модель поля внутриземных источников (с Изменением N 1) [Электронный ресурс], url: http://docs.cntd.ru/document/gost-25645-126-85 (режим доступа: 1.03.2021)
- 16. Machol J. L., Green J. C., Redmon R. J., R. [et al.] Evaluation of OVATION Prime as a forecast model for visible aurora // Space Weather, no. 10, 2012, p. S03005, doi:10.1029/2011SW000746.
- 17. Gjerloev J. W. The SuperMAG data processing technique // J. Geophys. Res., No. 117, 2012, pp. A09213
- 18. Newell P. T., Gjerloev J. W. Evaluation of SuperMAG auroral electrojet indices as indicators of substorms and auroral power // J. Geophys. Res., no. 116, 2011, pp. A12211.
- 19. Maple C. Geometric design and space planning using the marching squares and marching cube algorithms // Proc. 2003 Intl. Conf. Geometric Modeling and Graphics, 2003, pp. 90–95.
- 20.Vorobev A.V., Pilipenko V.A., Krasnoperov R.I., Vorobeva G.R., Lorentzen D.A. Shortterm forecast of the auroral oval position on the basis of the ``virtual globe'' technology // Russ. J. Earth Sci., no. 20, 2020, pp. ES6001.
- 21. Воробьев А.В. , Пилипенко В.А., Сахаров Я.А., Селиванов В.Н. Статистические взаимосвязи вариаций геомагнитного поля, аврорального электроджета и геоиндуцированных токов // Солнечно-земная физика, Т.5, №1, 2019, С. 48–58.

# **System for dynamic visualization of geomagnetic disturbances according to the data of ground magnetic stations**

A. V. Vorobev1,A,B, V. A. Pilipenko2,B,C, T. A. Enikeev3,A, G. R. Vorobeva4,A, O.I. Khristodulo5,A

> <sup>A</sup> Ufa State Aviation Technical University <sup>B</sup> Geophysical Center of the RAS <sup>C</sup> Institute of Physics of the Earth of the RAS

<sup>1</sup> ORCID: 0000-0002-9680-5609, <u>geomagnet</u>@list.ru <sup>2</sup> ORCID: 0000-0003-3056-7465, [pilipenko\\_va@mail.ru](mailto:pilipenko_va@mail.ru) <sup>3</sup> ORCID: 0000-0003-2184-3034, [entagir@gmail.com](mailto:entagir@gmail.com) <sup>4</sup> ORCID: 0000-0001-7878-9724, [gulnara.vorobeva@gmail.com](mailto:gulnara.vorobeva@gmail.com) <sup>5</sup> ORCID: 0000-0002-3987-6582, [o-hristodulo@mail.ru](mailto:o-hristodulo@mail.ruUfa%20State%20Aviation%20Technical%20University)

#### **Abstract**

Due to the established and well-studied effects of the impact of the space environment on technical objects of high-latitude infrastructure, which are most clearly manifested during periods of magnetic storms, the problem of creating an effective open system for visualization and analytical control of geomagnetic field and its variations parameters, especially for the polar regions, is quite acute today.

In this paper, using data from magnetic observatories and variation stations included in the SuperMAG project (https://supermag.jhuapl.edu/), based on the Django framework, open web-based GIS platforms and libraries, an approach, the architecture, model and methods of the system of dynamic multiparameter 2D / 3D visualization of the disturbed component of geomagnetic field variations are suggested. In addition to the possibility of dynamic visualization, an important distinctive feature of the proposed system is that the investigated parameters can be represented both as isodynes, which are the isolines of the same intensity of the Earth's magnetic field, and as vectors that form a vector field, which as a result carries additional, and for some problems of geomagnetism - defining information about the dynamics, nature and structure of the distribution of geomagnetic disturbances over the Earth's surface. The beta version of the developed system is available at https://geomagnetic.ru/.

**Keywords**: geomagnetic field, geomagnetic variations, geographic information system, visualization of spatial data.

# **References**

- 1. Kataoka R., Ngwira C. Extreme geomagnetically induced currents // Prog. in Earth and Planet. Sci., No. 3, 2016, pp. 23.
- 2. Danilov G.A. Povyshenie kachestva fukcionirovanija linij jelektroperedachi: [Improving the quality of operating power lines]: monograph. Moscow-Berlin, 2015. [in Russian]
- 3. Dobbins R.W., Schriiver K. Electrical Claims and Space Weather Measuring the visible effects of an invisible force June 2015 [Electronic resource], URL: https://static1.squarespace.com/static/57bc8a4a414fb50147550a88/t/57d84e4d1b631b 96124f3c69/1473793614089/2015+Zurich-Electrical+Claims+and+Space+Weather.pdf
- 4. Zelenyj L.M., Petrukovich A.A. Arktika. Kosmicheskaja pogoda [Arctic. Space weather] // Priroda, No. 9, 2015. P. 31–39.
- 5. Kanonidi H.D., Oraevskij V.N., Belov A.V., Gajdash S.P., Lobkov V.L. Sboi v rabote zheleznodorozhnoj avtomatiki vo vremja geomagnitnyh bur' [Malfunctions of railway automation during geomagnetic storms] // Problemy prognozirovanija chrezvychajnyh situacij: sbornik materialov nauchno-prakticheskoj konferencii, 2002, P. 41– 42
- 6. Afanas'ev I. B., Baturin Ju. M., Belozjorskij A. G. i dr. Mirovaja pilotiruemaja kosmonavtika. Istorija. Tehnika. Ljudi [World manned astronautics. History. Technics. People.]. M.: RTSoft, 2005. 752 p.
- 7. Blagoveshhenskij D. V. Vlijanie geomagnitnyh bur'/subbur' na rasprostranenie kv (obzor) [Influence of geomagnetic storms / substorms on the propagation of SW] // Geomagnetizm i ajeronomija, Vol. 53, No. 4, 2013, P. 435–450
- 8. Klimenko M. V., Klimenko V. V., Bessarab F. S. i dr. Vlijanie geomagnitnyh bur' 26–30 sentjabrja 2011 goda na ionosferu i rasprostranenie radiovoln kv-diapazona. i – ionosfernye jeffekty [Influence of geomagnetic storms on September 26–30, 2011 on the ionosphere and the propagation of radio waves in the sw-range. i - ionospheric effects] // Geomagnetizm i ajeronomija, T. 55, No. 6, 2015, P. 769–789.
- 9. Gvishiani A.D., Luk'janova R.Ju. Ocenka vlijanija geomagnitnyh vozmushhenij na traektoriju naklonno-napravlennogo burenija glubokih skvazhin v Arkticheskom regione [Assessment of the impact of geomagnetic disturbances on the trajectory of directional drilling of deep wells in the Arctic region] // Fundamental'nyj bazis innovacionnyh tehnologij neftjanoj i gazovoj promyshlennosti. Materialy Vserossijskoj nauchnoj konferencii, posvjashhjonnoj 30-letiju IPNG RAN, 2017, pp. 46. [in Russian]
- 10. Vorobev A.V., Pilipenko V.A., Enikeev T.A., Vorobeva G.R. Geoinformacionnaja sistema dlja analiza dinamiki jekstremal'nyh geomagnitnyh vozmushhenij po dannym nabljudenij nazemnyh stancij [Geoinformation system for the analysis of the dynamics of extreme geomagnetic disturbances based on observations of ground stations] // Komp'juternaja optika,, Vol. 44, no. 5, 2020, pp. 782-790. [in Russian]
- 11. Decree of the President of the Russian Federation of October 26, 2020 No. 645 "On the Strategy for the Development of the Arctic Zone of the Russian Federation and Ensuring National Security for the Period until 2035" [Electronic resource], URL: https://www.garant.ru/products/ipo/prime/doc/74710556/. [in Russian]
- 12. Vorobev A.V., Vorobeva G.R. Web-oriented 2D/3D-visualization of geomagnetic field and its variations parameters // Scientific Visualization, vol.9, 2017, pp.94-101
- 13. Vorobev A.V., Vorobeva G.R. Visualization of geomagnetic variations in time-frequency area of information signal // Scientific Visualization, no. 11.2, 2019, pp. 143-155, doi: 10.26583/sv.11.2.11
- 14. Vorobev A.V. , Pilipenko V.A. , Reshetnikov A.G. , Vorobeva G.R. , Belov M.D. Weborientirovannaja vizualizacija geofizicheskih parametrov v oblasti avroral'nogo ovala [Web-based visualization of geophysical parameters in the area of the auroral oval] // Nauchnaja vizualizacija, No. 12.3, P. 108–118, DOI: 10.26583/sv.12.3.10.
- 15. GOST 25645.126-85 Model' polya vnutrizemnykh istochnikov [Geomagnetic field. Model of the field of intraterrestrial sources (with Amendment No. 1)] available: http://docs.cntd.ru/document/gost-25645-126-85 (access mode: 1.03.2021)
- 16. Machol J. L., Green J. C., Redmon R. J., R. [et al.] Evaluation of OVATION Prime as a forecast model for visible aurora // Space Weather, no. 10, 2012, p. S03005, doi:10.1029/2011SW000746.
- 17. Gjerloev J. W. The SuperMAG data processing technique // J. Geophys. Res., No. 117, 2012, pp. A09213
- 18. Newell P. T., Gjerloev J. W. Evaluation of SuperMAG auroral electrojet indices as indicators of substorms and auroral power // J. Geophys. Res., no. 116, 2011, pp. A12211.
- 19. Maple C. Geometric design and space planning using the marching squares and marching cube algorithms // Proc. 2003 Intl. Conf. Geometric Modeling and Graphics, 2003, pp. 90–95.
- 20. Vorobev A.V., Pilipenko V.A., Krasnoperov R.I., Vorobeva G.R., Lorentzen D.A. Shortterm forecast of the auroral oval position on the basis of the ``virtual globe'' technology // Russ. J. Earth Sci., no. 20, 2020, pp. ES6001.
- 21. Vorobev A.V., Pilipenko V.A., Saharov Ja.A., Selivanov V.N. Statisticheskie vzaimosvjazi variacij geomagnitnogo polja, avroral'nogo jelektrodzheta i geoinducirovannyh tokov [Statistical relationships of variations in the geomagnetic field, auroral electrojet and geoinduced currents]  $\hat{i}/$  Solnechno-zemnaja fizika, vol.5, no.1, 2020, pp. 48–58. [in] Russian]